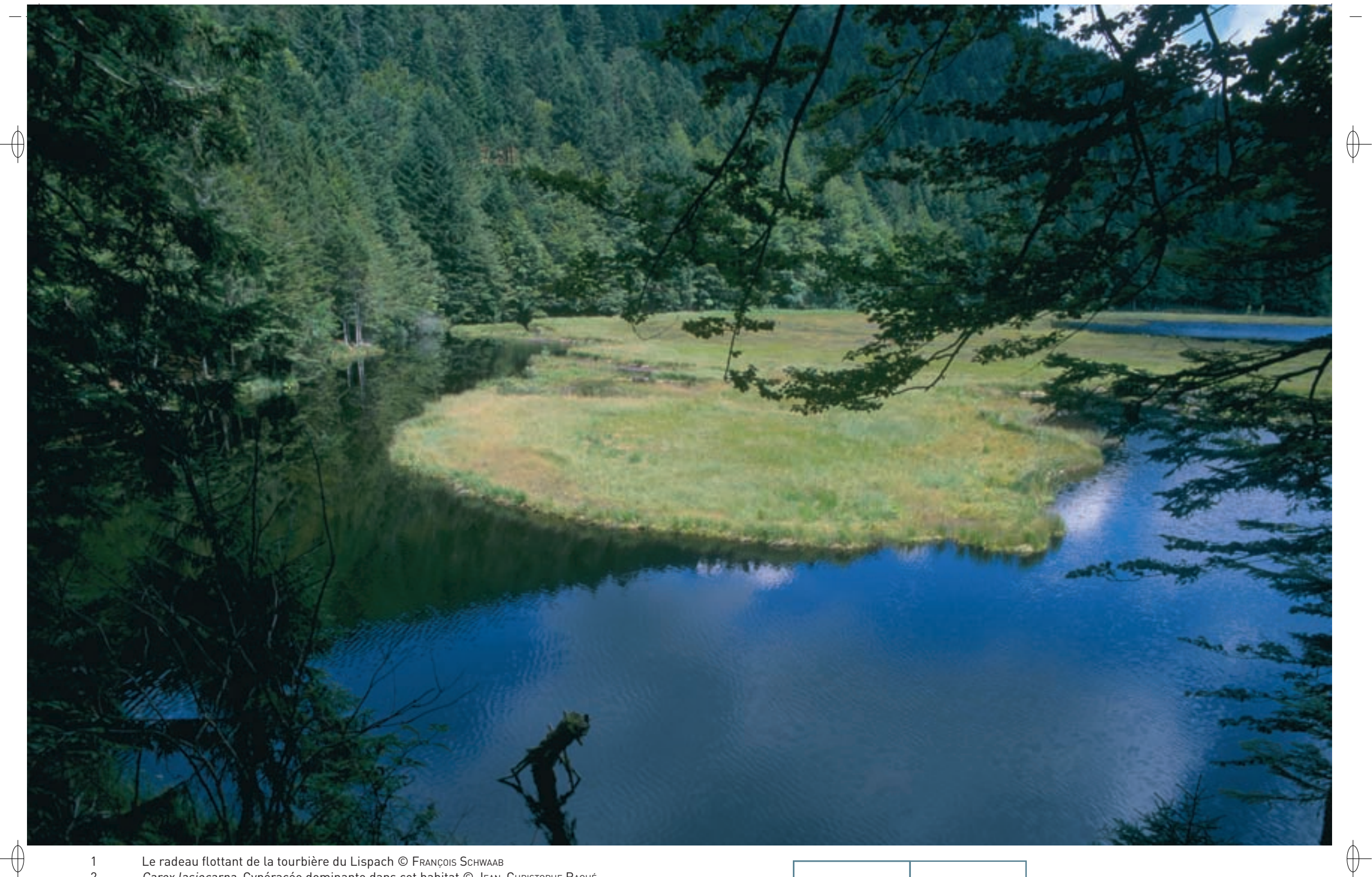

Le radeau flottant de la tourbière du Lispach © François Schwaab<br>*Carex lasiocarpa*, Cypéracée dominante dans cet habitat © Jean-Christophe Ragué

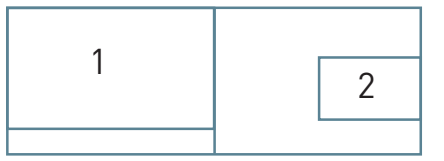

 $\overline{c}$ 

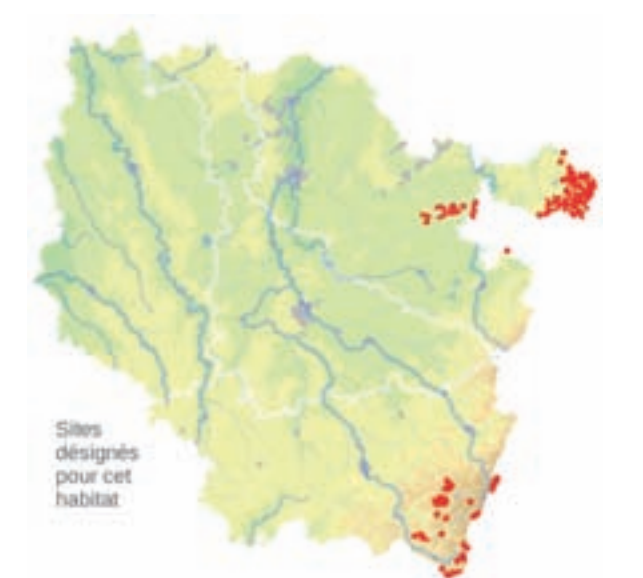

## **Description de l'habitat**

⊕

L'habitat « Tourbières de transition et tremblantes » est dominé par des Cypéracées, comme Carex lasiocarpa, C. limosa, C. rostrata et Eriophorum angustifolium, accompagnées d'autres hélophytes\* avec Menyanthes trifoliata, Comarum palustre, Equisetum fluviatile, Scheuchzeria palustris, Peucedanum palustre, Cicuta virosa, Calla palustris, etc. et de sphaignes\* turfigènes\* comme Sphagnum fallax, S. papillosum, S. cymbifolium, S. cuspidatum, bien plus rarement S. imbricatum, S. majus ou S. riparium. Ces communautés forment des radeaux flottants se développant dans des lacs naturels ou des étangs artificiels créés sur des substrats\* siliceux\*.

### **Distribution et variation de l'habitat**

En Lorraine, cet habitat est localisé dans les tourbières acides du Massif vosgien, aussi bien dans les Vosges du Nord en région de Bitche et les Vosges moyennes à Bertrichamps, que dans les Hautes-Vosges où il est le plus répandu. Deux sous-unités sont clairement distinguées sur le plan phytosociologique\* :

- les radeaux mésotrophes\* à Carex lasiocarpa et C. rostrata,
- − les tremblants oligotrophes\* à Carex limosa, Scheuchzeria palustris et Sphagnum cuspidatum.

#### **Intérêt et menaces**

C'est principalement la modification du niveau hydrique par drainage ou élévation du niveau d'eau qui menace cet habitat. Celui-ci est également très sensible au piétinement excessif, par exemple par les pêcheurs, ainsi qu'à l'eutrophisation\* par des apports d'éléments fertilisants et à toute autre forme de pollution des eaux.

# *Les tourbières de transition et tremblantes*

**État de conservation en France dans le domaine continental : Défavorable mauvais** 

### **Modalités de gestion conservatoire**

La conservation de cet habitat ne nécessite aucune intervention de gestion. Sa dynamique naturelle, très lente, conduit à un habitat de tourbière haute active (habitat 7110).

### **Sites désignés pour cet habitat**

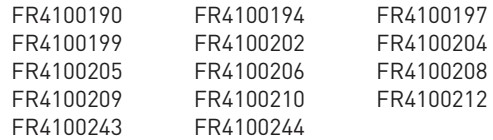

### **Bibliographie**

**BICK H. (1985)** Kaule g. (1974) Muller s. (1979, 1986 & 1988c) PHILIPPI G. (1963)

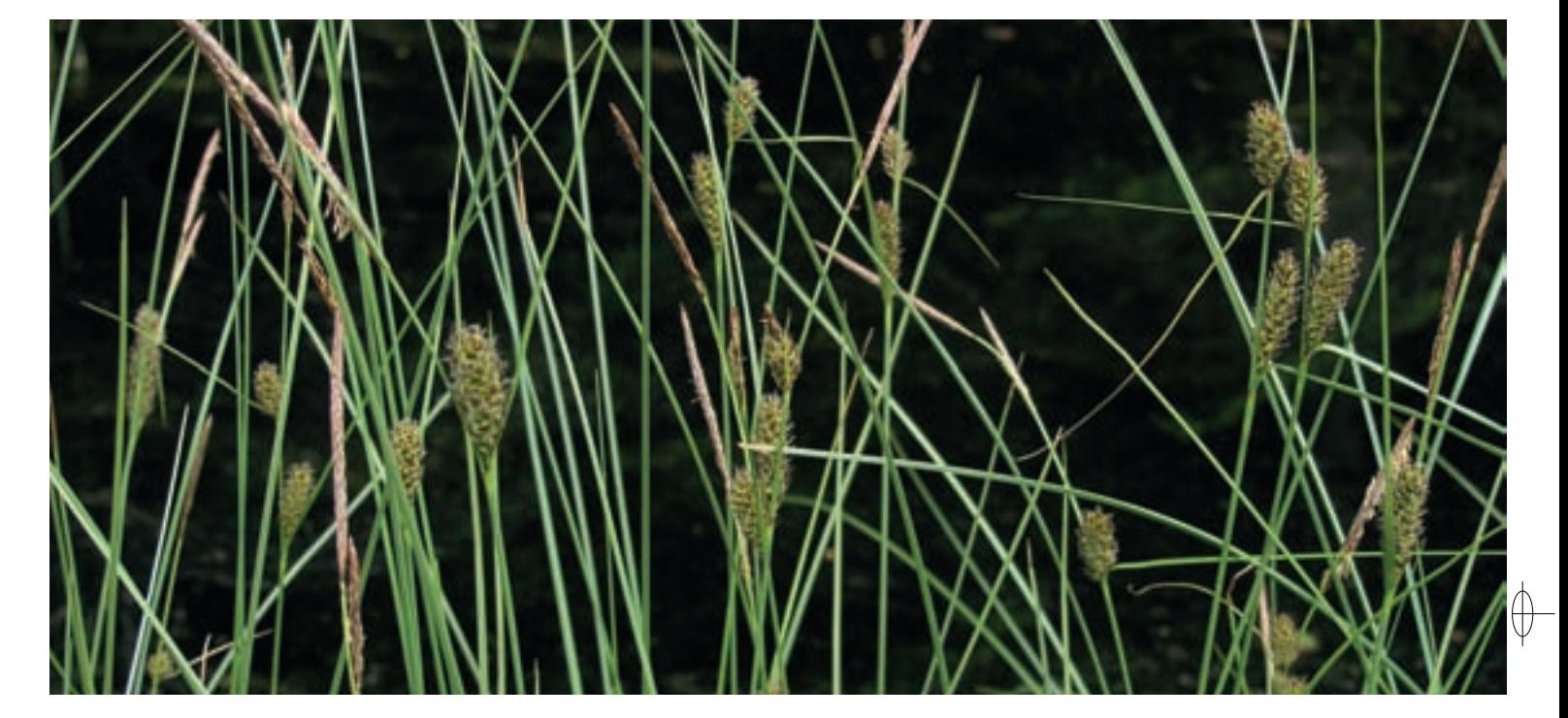